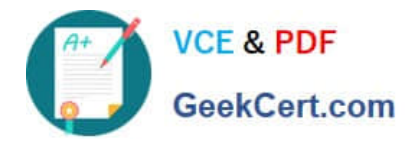

# **C\_TSCM42\_65Q&As**

SAP Certified Application Associate - Production - Planning & Manufacturing with SAP ERP 6.0 EHP5

## **Pass SAP C\_TSCM42\_65 Exam with 100% Guarantee**

Free Download Real Questions & Answers **PDF** and **VCE** file from:

**https://www.geekcert.com/c\_tscm42\_65.html**

### 100% Passing Guarantee 100% Money Back Assurance

Following Questions and Answers are all new published by SAP Official Exam Center

**Colonization** Download After Purchase

- **@ 100% Money Back Guarantee**
- **63 365 Days Free Update**
- 800,000+ Satisfied Customers

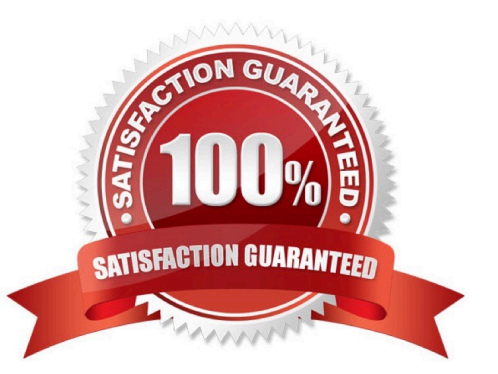

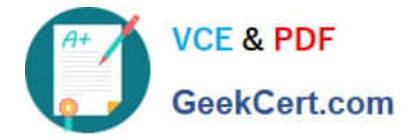

#### **QUESTION 1**

An enterprise based in the US produces an end product that is used with the unit of measure "pound" (LB). The material is now to be marketed in the EU. A prerequisite for this is that the material can be sold with the unit "kilogram" (KG).

What is the easiest way to fulfill this requirement?

A. Create a new material with a reference to the original material and assign the metric unit of measure to the new material master.

B. There is no need to take any action. In this scenario, the conversion of units of measurements is done automatically.

C. Define a unit of measure group that converts pounds to kilograms in the basic data customizing and assign it to the material master on basic data view 1.

D. Add a conversion factor for converting pounds to kilograms on basic data view 1 in the material master.

Correct Answer: B

#### **QUESTION 2**

You want to plan a finished material using material requirements planning in an SAP ECC system. The resulting planned orders should be scheduled using basic date scheduling (not lead-time scheduling).

Which of the following statements is true for the resulting dependent requirements?

A. When a customer order is created for the finished material, the dependent requirements are automatically triggered for the components in the bill of material without a planning run.

B. In multi-level backward scheduling, dependent requirements are calculated to the exact second.

C. In multi-level backward scheduling, dependent requirements are triggered at the start date for the planned order of the finished material.

D. If the individual material components are explicitly assigned to the operations of a routing, the requirement dates of the dependent requirements are scheduled at each start date of the operations.

Correct Answer: C

#### **QUESTION 3**

A material was planned in the context of SAP ECC material requirements planning. The MRP controller subsequently processed the material by manually converting a specific planned order into a production order. The MRP controller now accesses the current stock/requirements list and the MRP list for this material and compares these two lists.

Which of the following statements are true for the two lists at this stage? (Choose two)

A. The MRP list displays the production order.

B. The stock/requirements list displays the production order.

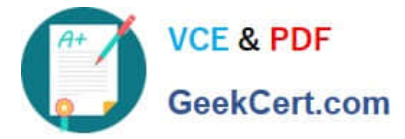

- C. The stock/requirements list was updated at the precise time it was accessed.
- D. The MRP list has the status "processed".

Correct Answer: BC

#### **QUESTION 4**

Which objects can affect the calculation of capacity requirements for an operation? (Choose three)

- A. Standard values (routing)
- B. Transport time (routing)
- C. Operation control key (routing)
- D. Formulas (work center)
- E. In-house production time (material master)

#### Correct Answer: ACD

#### **QUESTION 5**

In which master data object do you set the standard values for an operation?

- A. Work Center
- B. Production Resource/Tool (PRT)
- C. Material Master
- D. Routing

Correct Answer: D

[C\\_TSCM42\\_65 Practice](https://www.geekcert.com/c_tscm42_65.html) [Test](https://www.geekcert.com/c_tscm42_65.html)

[C\\_TSCM42\\_65 Exam](https://www.geekcert.com/c_tscm42_65.html) **[Questions](https://www.geekcert.com/c_tscm42_65.html)** 

[C\\_TSCM42\\_65 Braindumps](https://www.geekcert.com/c_tscm42_65.html)